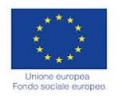

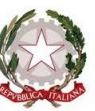

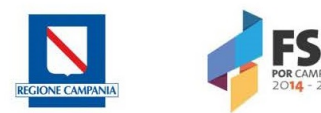

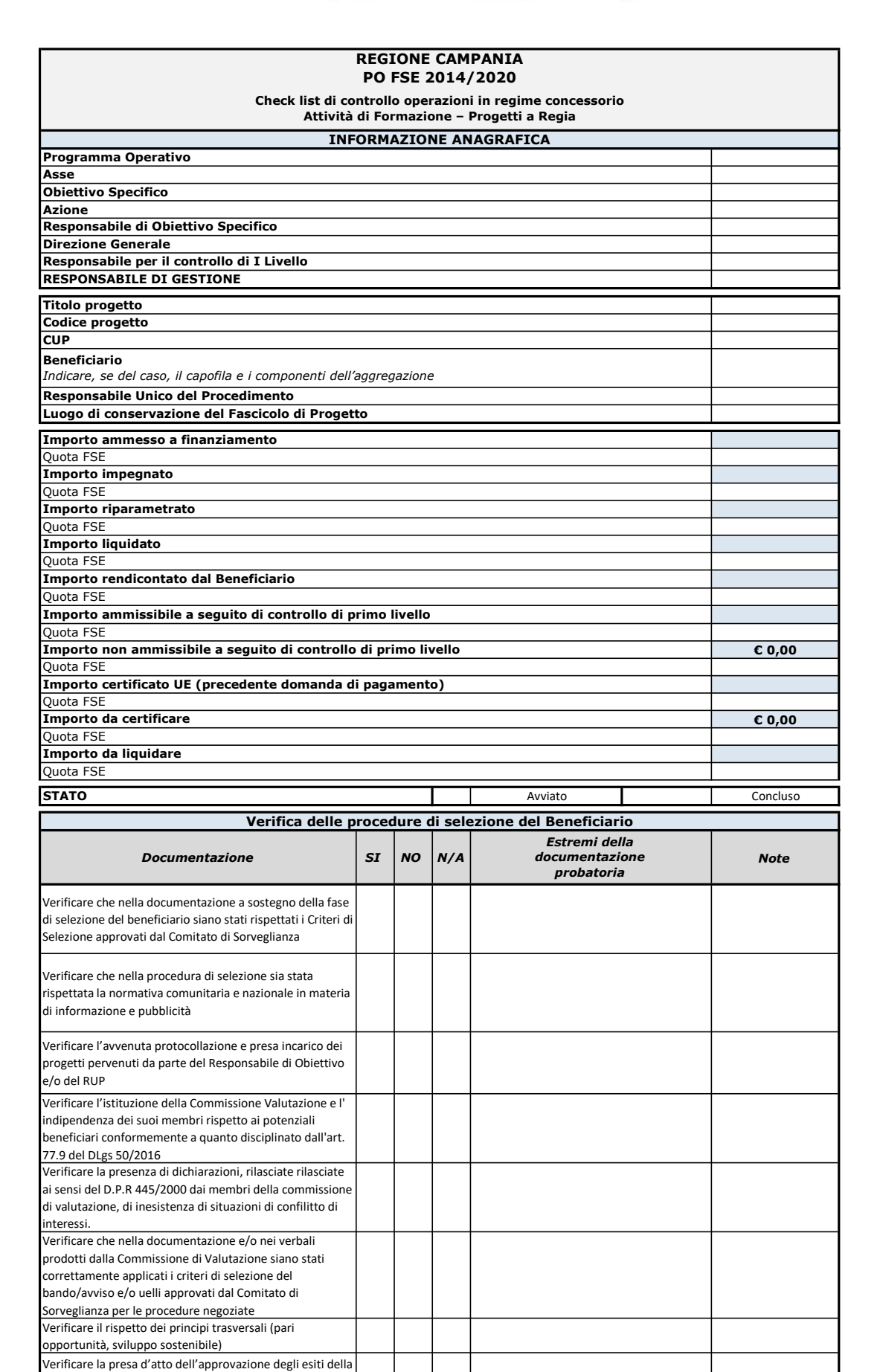

Commissione di Valutazione

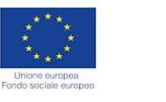

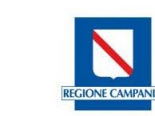

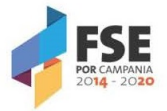

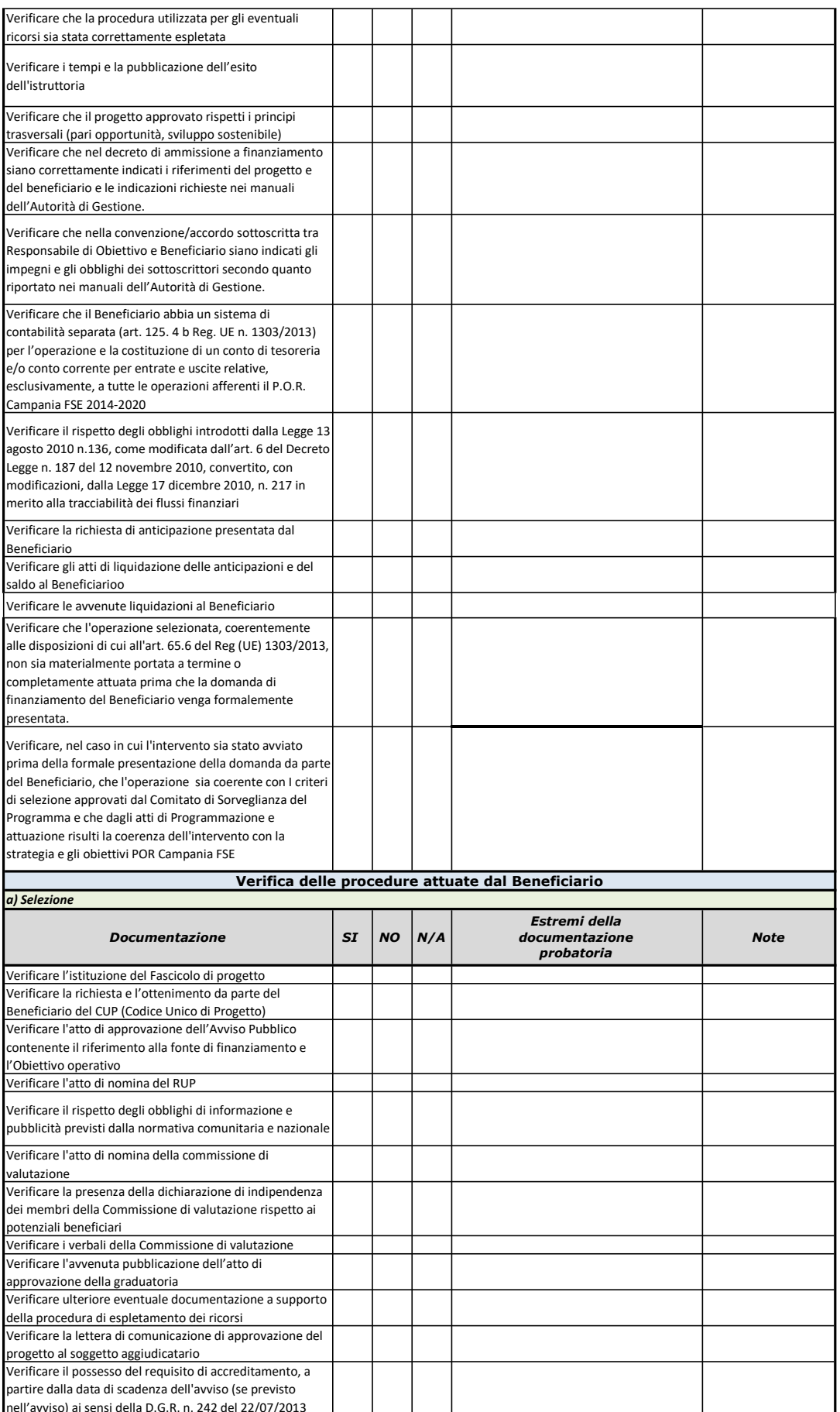

nell'avviso) ai sensi della D.G.R. n. 242 del 22/07/2013

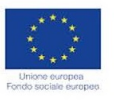

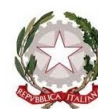

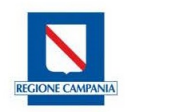

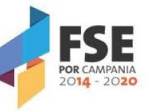

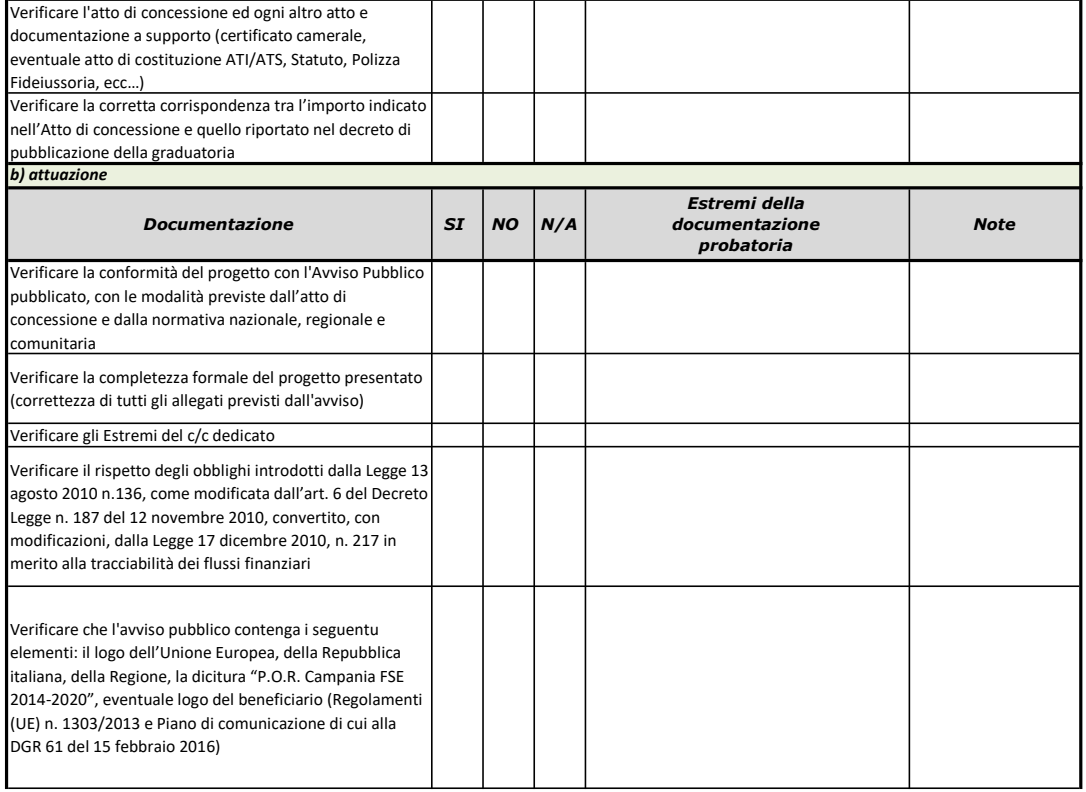

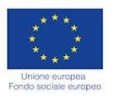

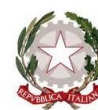

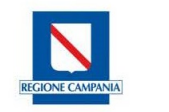

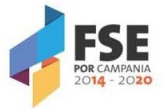

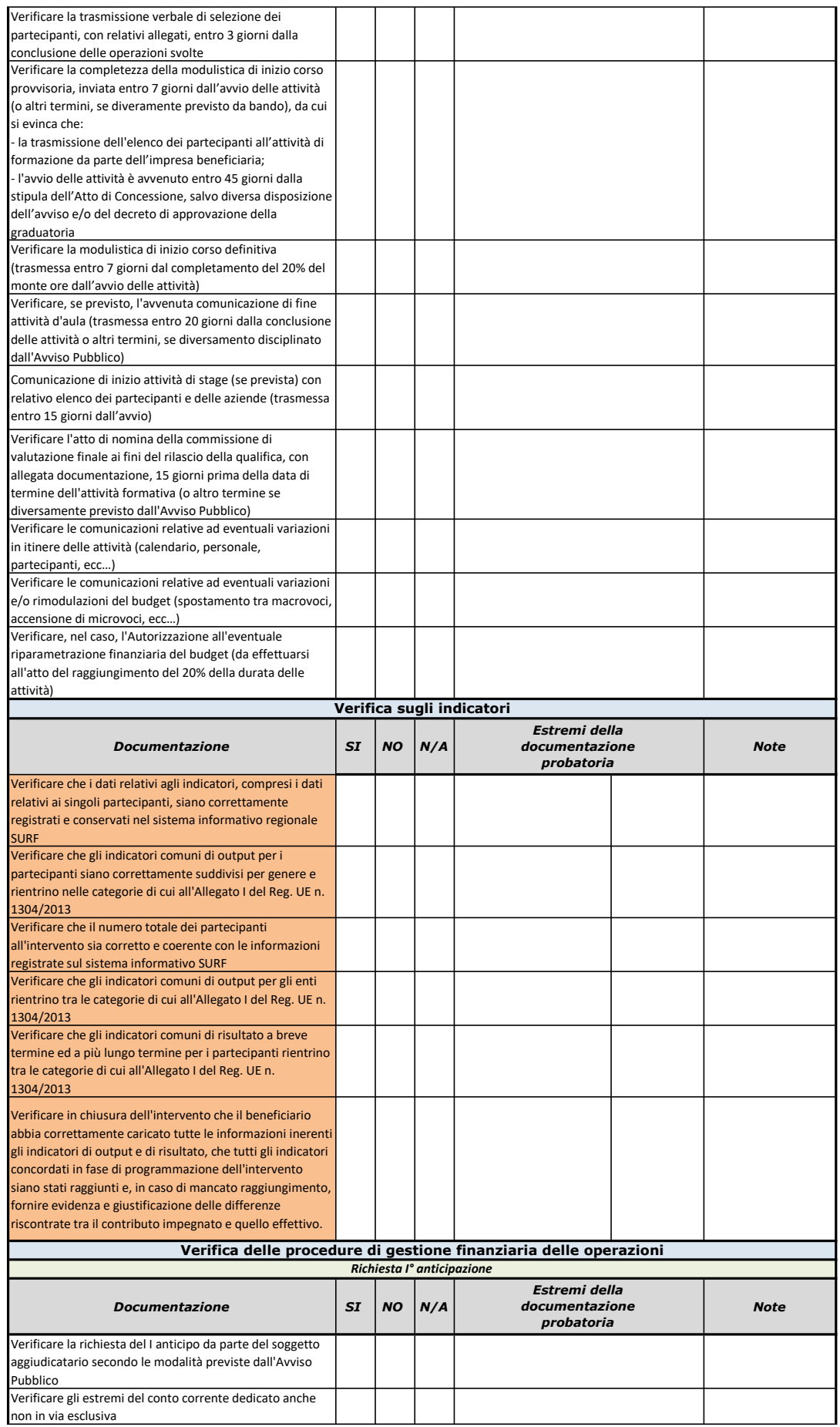

 $\mathbf{I}$ 

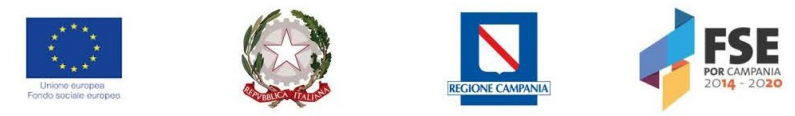

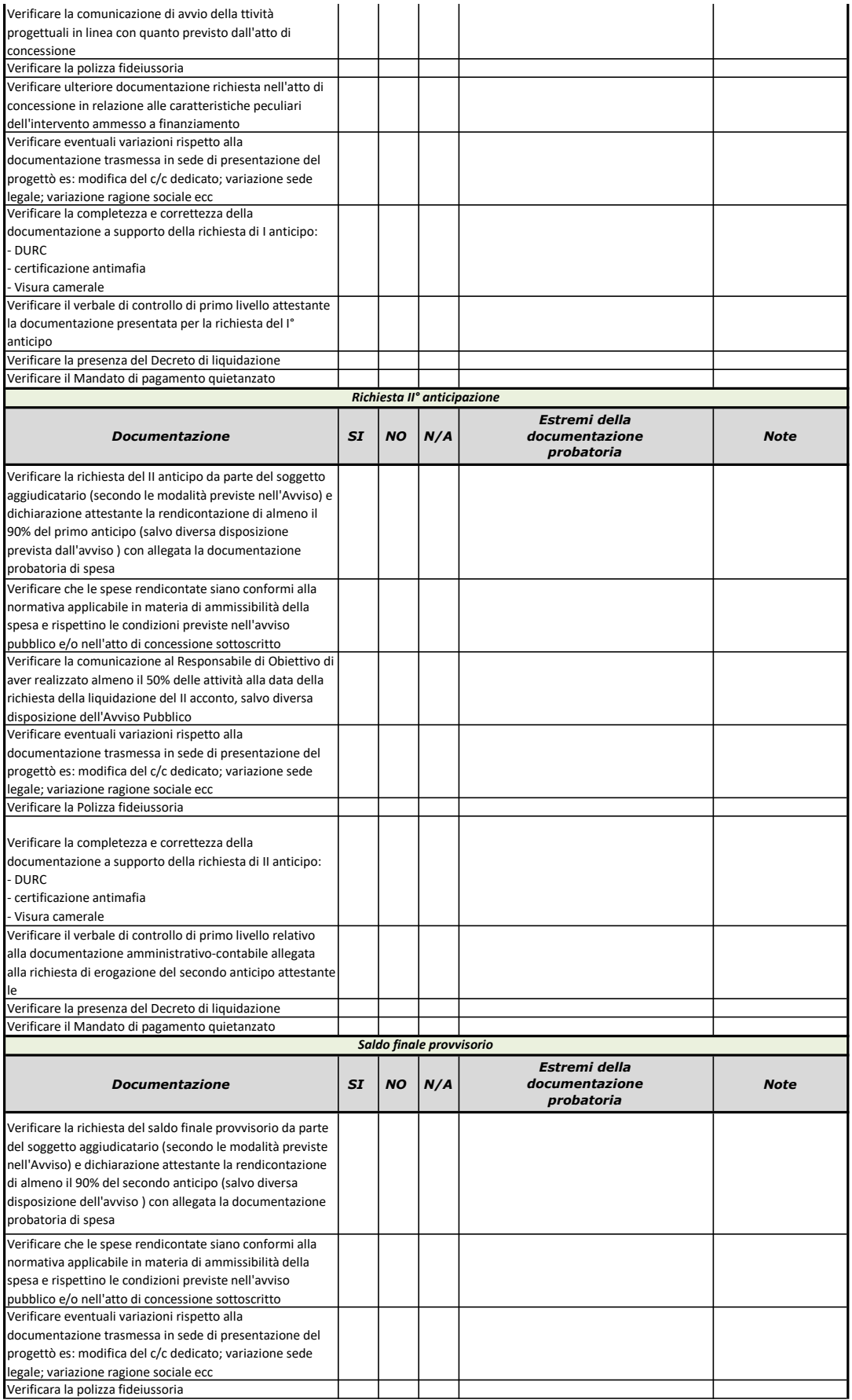

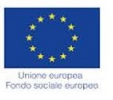

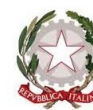

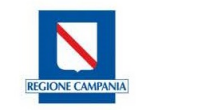

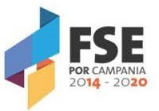

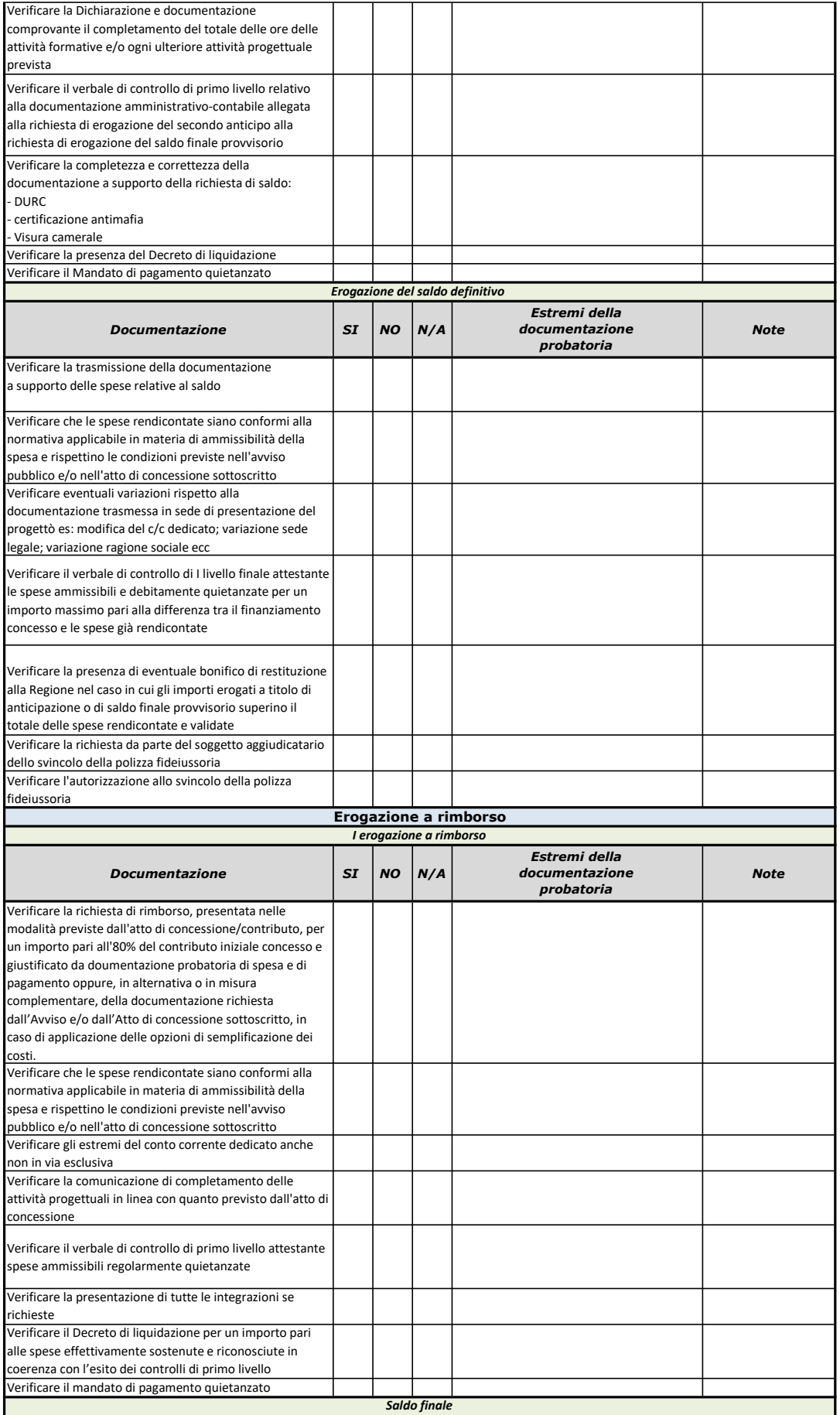

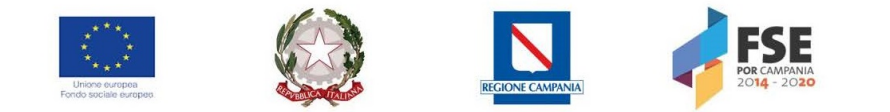

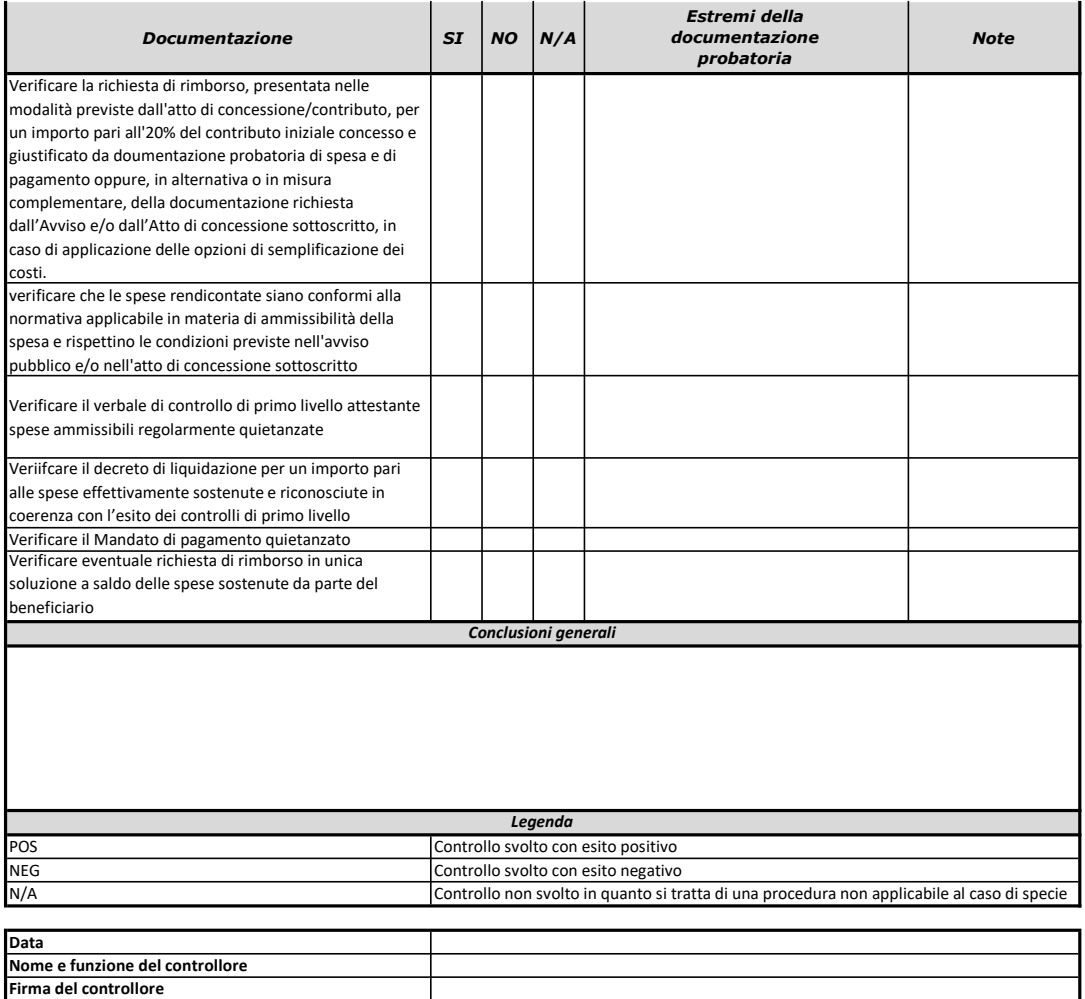

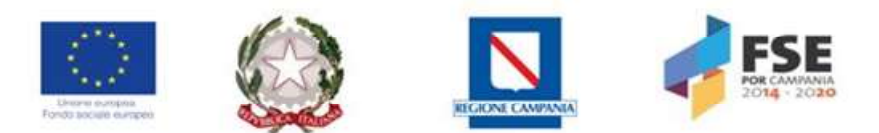

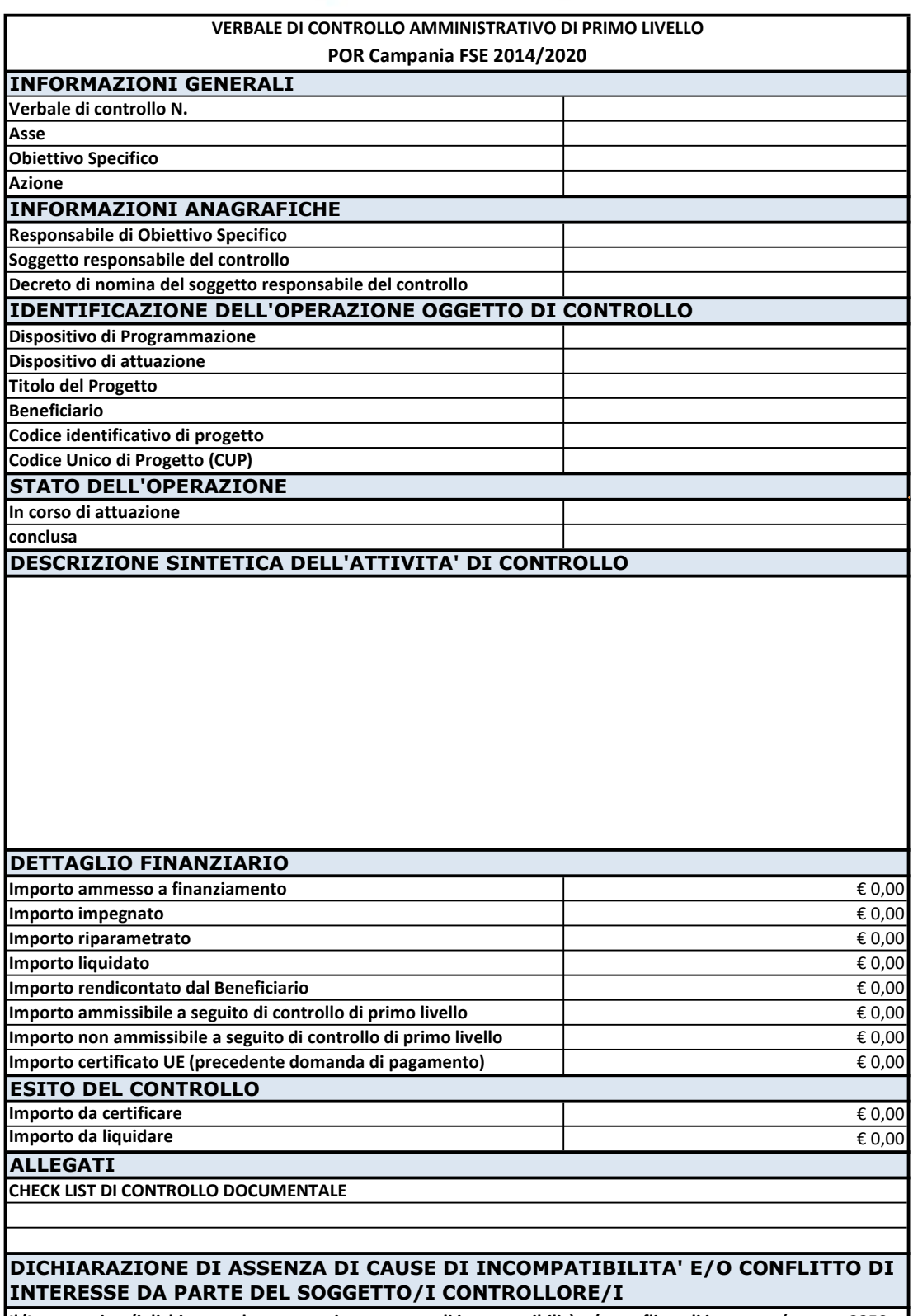

Il/I sottoscritto/i dichiarano che non sussistono cause di incompatibilità e/o conflitto di interesse (ex artt. 2359 e 2399 del codice civile) riguardo sia al progetto verificato, che rispetto all'ente gestore. In particolare dichiarano inoltre di non aver preso parte alla redazione, presentazione e gestione del progetto verificato, nonché ad attività di controllo di secondo livello e/o di valutazione e certificazione

Data Firma del soggetto controllore/i